musa

TTSM is very good at backing itself up each time changes are made. The backups are kept in the TTSM\Backup folder and there are three types:

- 1 BACKUP?.OPT is a backup of your option lines. The ? is number of the backup made each time a change is made. If your lines get messed up, the backup can be imported through TAS. TAS>Load Option Lines>Load
- 2 BACKUP?.TXT is a backup of each student's options. Again the ? is number of the backup made each time a change is made. If your students' options get messed up the backup can be imported through TAS. This is done through a set of lines held in TAS. TAS>Student Editor>Utilities>Import Data
- 3 TEACHERS?.5?? is a backup of your teachers' timetables; ? being the number of the backup and ?? being the TT number. If the teachers' TT gets messed up, the appropriate backup can be renamed back to TEACHERS.5?? and copied into the TTSM\TT folder

NB: With any of the backup files it is best to open them in Notepad to see which is the one you need .. being careful not to alter the file contents.

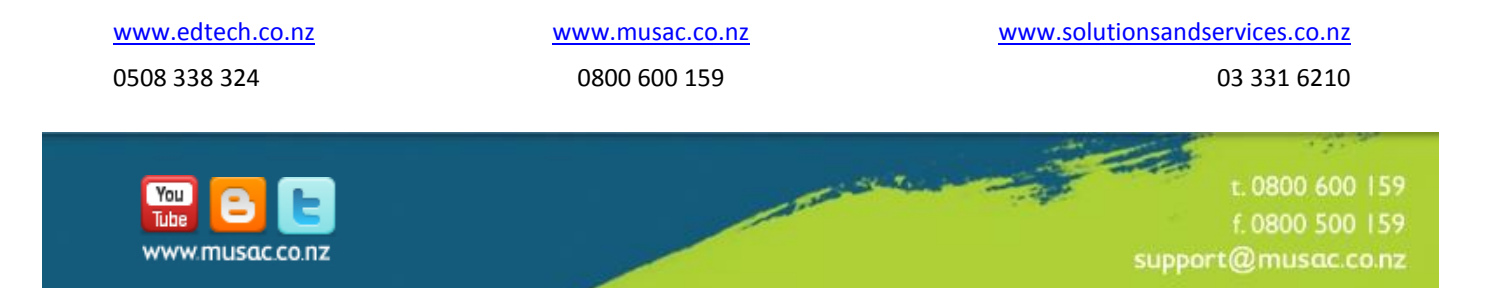